# Code e Pile

Linguaggio C++

# Code

## Code

• **DEFINIZIONE**. Un insieme ordinato di dati di ugual tipo in cui è possibile effettuare operazioni di inserimento ed estrazione secondo la seguente regola di accesso: il primo dato inserito è anche il primo ad essere estratto (regola FIFO: *First In First Out*)

### Implementazione mediante array

- Array circolare con due indici *back* e *front*
	- Array circolare: l'ultimo elemento è visto come adiacente al primo
- L'indice *back* individua la posizione del prossimo inserimento (posizione vuota)
- L'indice *front* individua la posizione della prossima estrazione (posizione piena)
- Dopo ogni operazione l'indice viene incrementato in modo circolare
- La coda è vuota quando *back == front*
- La coda è piena quando un altro inserimento porterebbe porterebbe *back* ad essere uguale a *front*

Implementazione mediante array

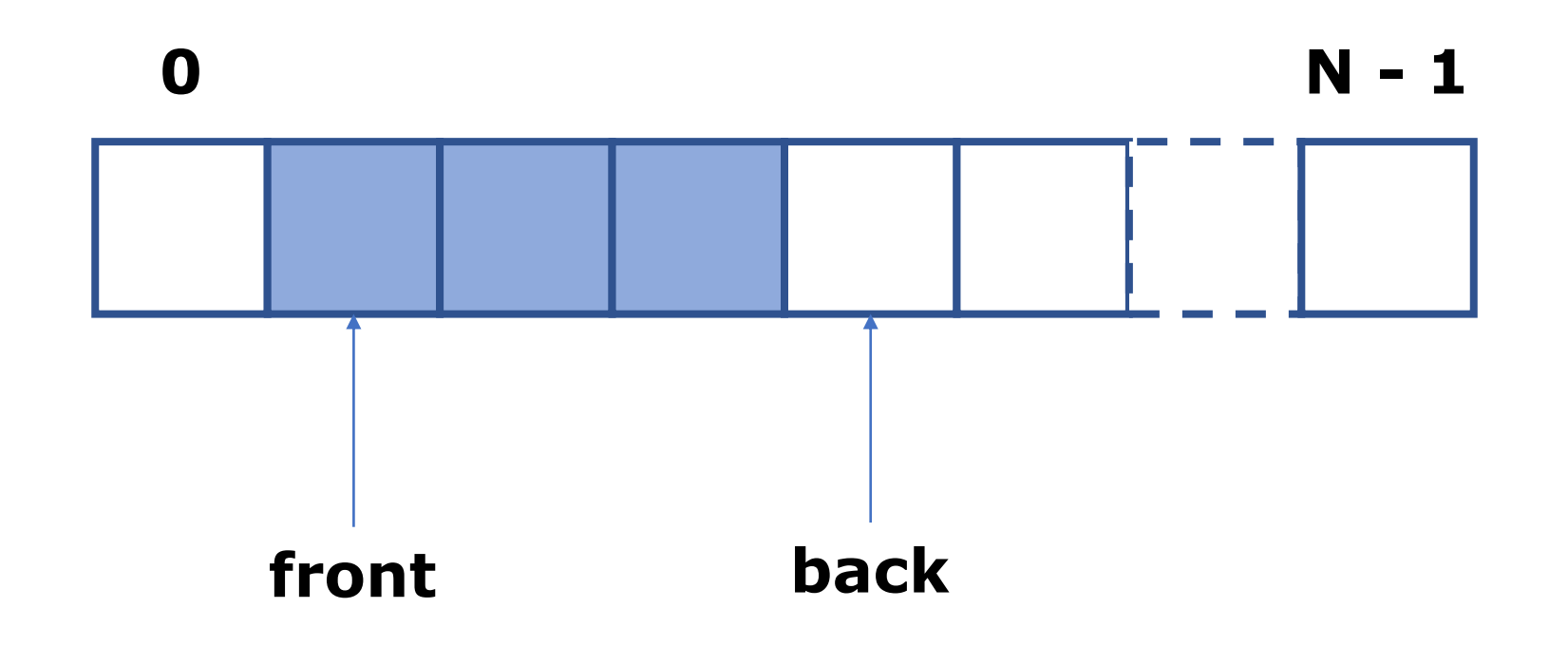

### Implementazione mediante array statici

```
const int N = 10; // capacità della coda
struct Coda {
     int front, back; // indice della testa e della coda
      int queue[N]; // elementi della coda
};
```

```
inline void inizializza(Coda& q) {q.back = q.front = 0;} 
inline void enque(Coda& q, int e) { 
      q.queue[back] = e; back = (back + 1) % N; 
}
inline void deque(Coda& q, int &e) { 
      e = q.queue[front]; front = (front + 1) % N;
}
inline int vuoto(Coda q) { return q.back == q.front; }
inline int pieno(Coda q) { return q.front == (q.back + 1)%N; }
```
# Implementazione mediante array dinamici

```
struct Coda {
     int front, back; // indice della testa e della coda
     int size; // capacità della coda
     int *queue; // puntatore agli elementi della coda
};
```

```
inline void crea(Coda& q, int n) {
      queue = new int[size = n]; q.back = q.front = 0;}inline void enque(Coda& q, int e) { 
      q.queue[back] = e; back = (back + 1) % size; }
inline void deque(Coda& q, int &e) { 
      e = q.queue[front]; front = (front + 1) % size; }
inline int vuoto(Coda q) { return q.back == q.front; }
inline int pieno(Coda q) { return q.front == (q.back + 1)%size; }
inline void distruggi(Coda& q) {delete [] queue;}
```
# Pile

• **DEFINIZIONE**. Un insieme ordinato di dati di ugual tipo in cui è possibile effettuare operazioni di inserimento ed estrazione secondo la seguente regola di accesso: l'ultimo dato inserito è il primo ad essere estratto (regola LIFO: *Last In First Out*)

#### Implementazione mediante array

- L'indice *tt* individua la prima posizione vuota
- La pila è vuota quando *tt == 0*
- La pila è piena *tt* == *N*

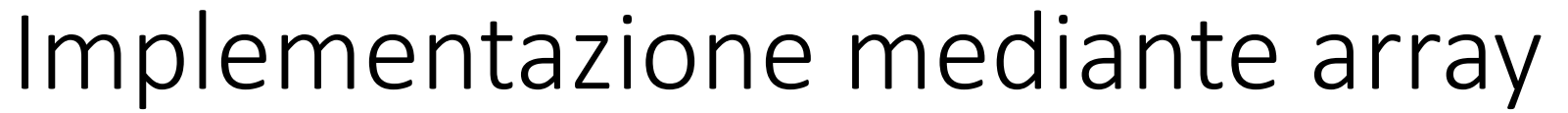

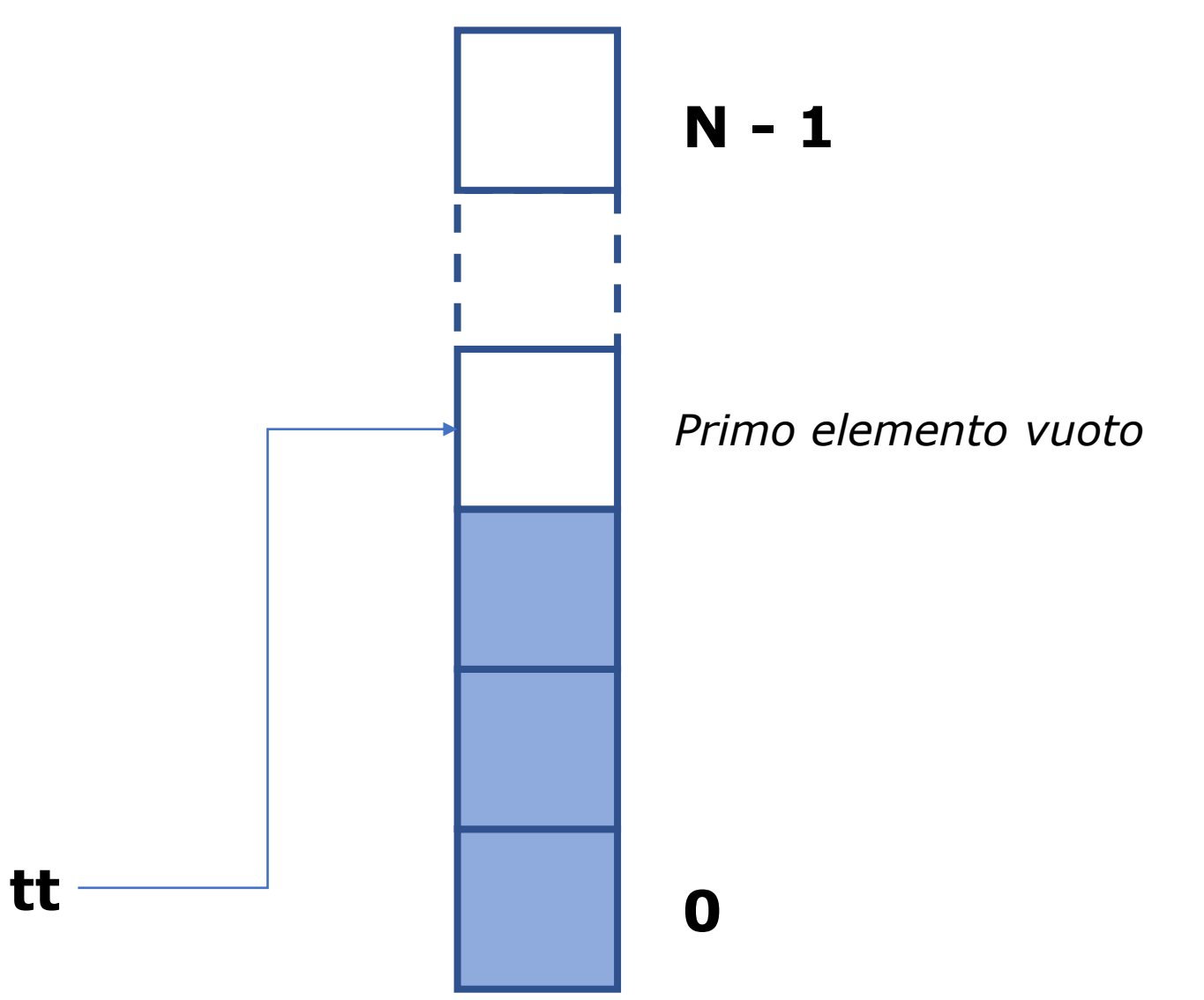

### Implementazione mediante array statici

```
const int N = 10; // capacità della pila
struct Pila {
      int tt; // indice del primo elemento vuoto
      int ee[N]; // elementi della pila
};
inline void inizializza(Pila& s) { s.tt = 0; }
inline void push(Pila& s, int v) { s.ee[s.tt++] = v; }
inline int pop(Pila& s) { return s.ee[--s.tt]; }
inline int top(Pila s) { return s.ee[s.tt - 1]; }
inline int vuoto(Pila s) { return s.tt <= 0; }
inline int pieno(Pila s) { return s.tt >= N; }
```
# Implementazione mediante array dinamici

```
struct Pila {
      int tt; // indice del primo elemento vuoto
      int size; // capacità della pila
      int *ee; // elementi della pila
};
```
**inline void crea(Pila& s, int n) { s.ee = new int[size = n]; s.tt = 0; } inline void push(Pila& s, int v) { s.ee[s.tt++] = v; } inline int pop(Pila& s) { return s.ee[--s.tt]; } inline int top(Pila s) { return s.ee[s.tt - 1]; } inline int vuoto(Pila s) { return s.tt <= 0; } inline int pieno(Pila s) { return s.tt >= size; } inline void distruggi(Pila& s) { delete [] ee; }**